$hsa$ -mi $R$ -532-5p

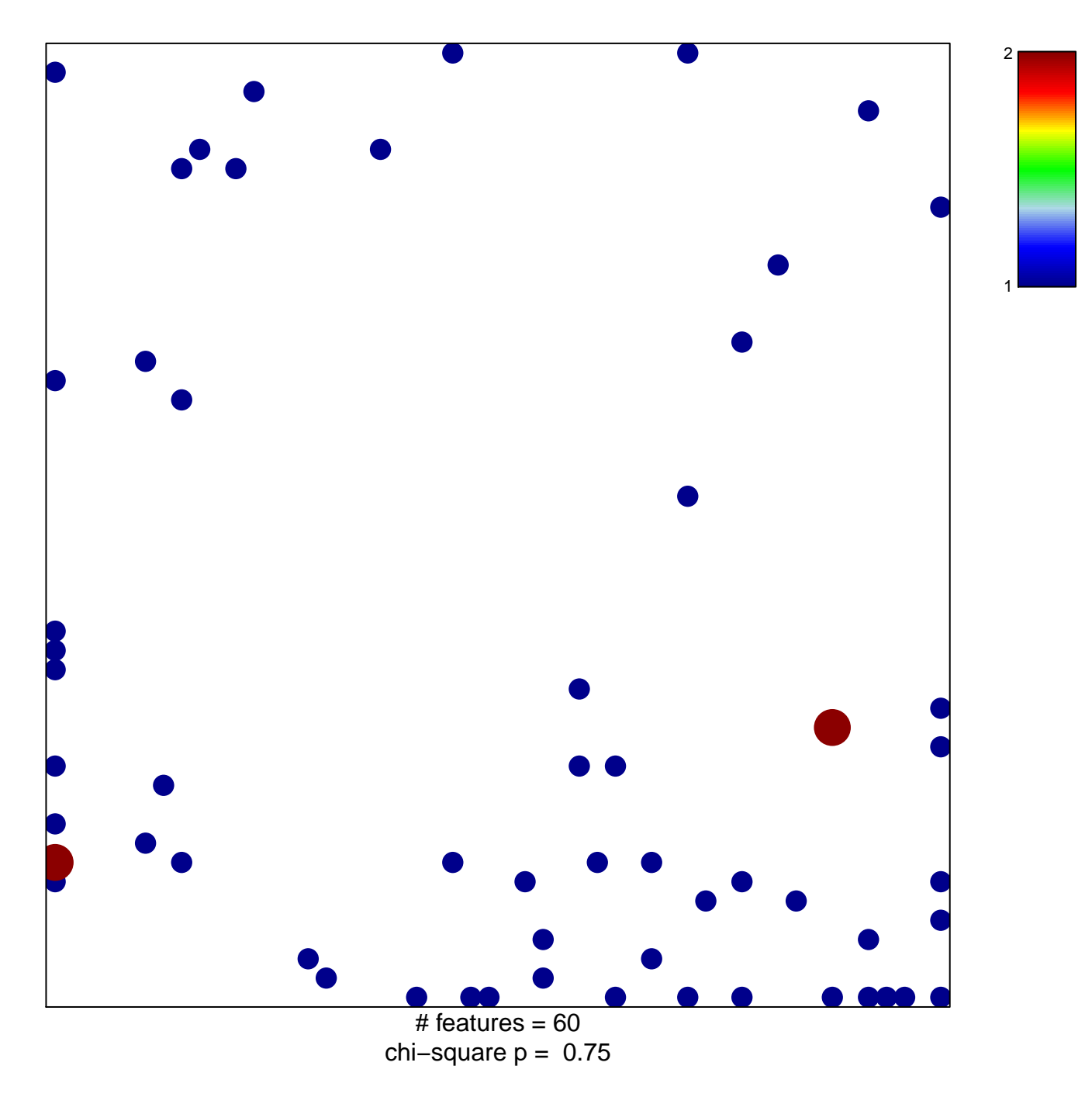

## hsa-miR-532-5p

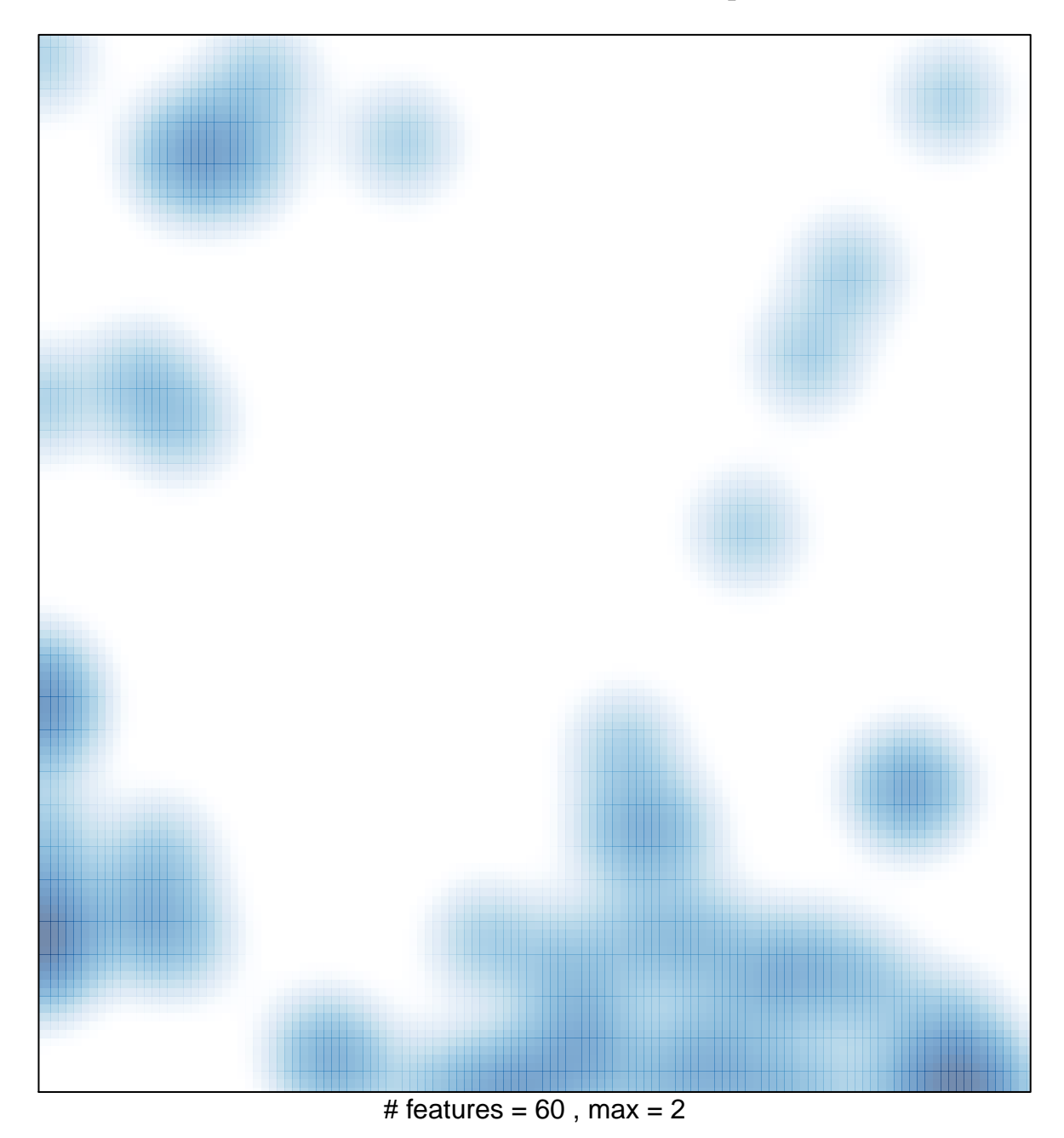